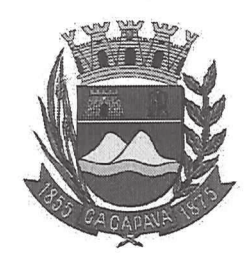

**Câmara Municipal de Caçapava** CIDADE SIMPATIA - ESTADO DE SÃO PAULO

## PARECER DA COMISSÃO DE JUSTIÇA E REDAÇÃO AO PROJETO DE DECRETO LEGISLATIVO Nº 05/2020.

Pretende o nobre Vereador Jorge Jerônimo Teixeira dos Santos, através do Projeto de Decreto Legislativo nº 05/2020, conceder o Título de Cidadão Cacapavense ao Senhor Leonildo Leal dos Santos.

Embasada no parecer da Procuradoria Jurídica desta Casa de Leis entendemos que a presente propositura é legal e constitucional, e não possui restrições para sua devida aprovação.

Quanto ao mérito, reservo-me ao direito de manifestar na Tribuna, se necessário.

É o meu parecer, vistas aos demais membros da Comissão de Justiça e Redação.

Sala das Comissões, 26 de março de 2020.

Reinalma Montalvão Membro e Relatora

Marcelo do Prado esidente

José Carlos da Silva Ferreira Vice-Presidente

Praça da Bandeira, 151 - Centro - CEP 12.281-630 - Caçapava/SP Fone: (12) 3654-2000 / Fax: 3654-2011

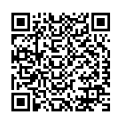

Visite nosso site: www.camaracacapava.sp.gov.br<br>Natientical documento em http://www.splonline.com.br/camaracacapavaautenticidade com o identificador 320033003700390034003A00540052004100. Documento assinado digitalmente conforme MP n° 2.200-2/2001, que institui a Infra-estrutura de Chaves Públicas Brasileira - ICP **Rroeil** 

 $\mathbf{1}$